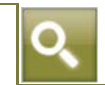

# *di Andrea Bongi*

# *La cedolare secca tra rinnovi contrattuali e novità del modello Unico 2012*

I contratti registrati, scaduti o rinnovati prima del 7 aprile 2011 e le novità del modello Unico 2012 all'attenzione degli operatori alle prese con la c.d. "cedolare secca".

Per quanto riguarda i primi è infatti necessario ricordare che la **[C.M. n.26/E/11](http://www.euroconference.it/documenti/sProvvedim/20120305sD/2012030522.pdf)** aveva precisato che per i contratti per i quali fosse stata già effettuata la registrazione o già corrisposta l'imposta di registro per la risoluzione o la proroga, non dovevano essere presentate opzioni per la cedolare secca né in via telematica, né presso l'ufficio, rinviando l'applicazione del nuovo regime di tassazione direttamente nel modello di dichiarazione dei redditi da presentare per l'anno 2012 per i redditi 2011.

Ciò premesso, il medesimo documento di prassi precisa che a decorrere dall'annualità 2012, in applicazione della regola generale, il contribuente che voglia avvalersi, anche per tali annualità, della nuova imposizione sostitutiva dovrà esprimere la relativa opzione tramite il modello 69, entro i termini di legge previsti per il versamento dell'imposta di registro per tale annualità.

Ecco, dunque, che per tali contratti di locazione ad uso abitativo per i quali lo scorso anno si è potuto usufruire dell'opzione postuma in dichiarazione – dovuta al fatto che la nuova imposta sostitutiva ed il conseguente regime delle opzioni era entrato in vigore proprio il 7 aprile 2011 – si ripropone ora il problema di esercitare l'opzione per le annualità 2012 e successive.

Opzione, quest'ultima, che una volta effettuata, si legge nel citato documento di prassi, esplicherà effetti per tutta la durata residua del contratto, salvo ovviamente la possibilità di rinuncia alla stessa in qualsiasi momento.

Da sottolineare, inoltre, che proprio la possibilità di esercitare, in alcuni casi, l'opzione per la cedolare secca nella dichiarazione dei redditi e tenuto conto che fra la scadenza del termine di pagamento dell'imposta di registro e la presentazione della dichiarazione stessa può passare anche più di un anno, nel **[pacchetto di misure all'esame dell'esecutivo](http://www.euroconference.it/documenti/sProvvedim/20120305sD/2012030523.pdf)** in materia di semplificazioni tributarie è contenuta una norma che prevede l'unificazione dei termini del controllo in autoliquidazione dell'imposta di registro sulle locazioni<sup>1</sup>.

Oltre alle opzioni da esercitare per i suddetti contratti, gli operatori dovranno anche cominciare a cimentarsi con il quadro RB relativo ai redditi dei fabbricati del modello Unico 2012<sup>2</sup>, opportunamente modificato per accogliere la nuova modalità di tassazione dei contratti di locazione ad uso abitativo.

Attraverso una serie di esempi pratici vedremo come e in che modo i contribuenti dovranno comportarsi:

- $\bullet$  sia per effettuare l'opzione per le annualità 2012 e successive in relazione a contratti registrati, rinnovati prima del 7 aprile 2011;
- $\bullet$  sia nella compilazione del modello Unico 2012 in relazione agli affitti riscossi nel 2011 ed assoggettati ad imposta sostitutiva.

 $\overline{a}$ 

<sup>1</sup> La norma in commento prevede che la richiesta dell'imposta di registro delle connesse sanzioni ed interessi dovuti relativa alle annualità successive alla prima, alle cessioni, risoluzioni e proroghe deve essere fatta, a pena di decadenza, entro il 31 dicembre del quinto anno successivo a quello di scadenza del pagamento. 2

Analoghe previsioni e modalità di compilazione dei quadri sono contenute anche nel modello 730/2012.

Per semplicità, in ogni caso affrontato si ipotizza un canone di locazione mensile di €1.000 ed un unico contratto di locazione ad aliquota ordinaria del 21%.

### **Caso 1**

Contratto di durata quadriennale con decorrenza 1° marzo 2011 – 28 febbraio 2014 con applicazione della cedolare secca in dichiarazione Unico 2012 per il primo anno ed opzione con modello 69 entro il 31 marzo 2012 per le annualità successive.

Alla luce delle considerazioni sopra esposte, il contribuente per la prima annualità del contratto, dal 1° marzo 2011 al 28 febbraio 2012, dovrà esercitare l'opzione per la cedolare secca sugli affitti nel modello Unico 2012 per i canoni relativi al periodo 1° marzo 2011 – 31 dicembre 2011, e nel modello Unico 2013 invece per i canoni relativi al periodo 1 gennaio 2012 – 28 febbraio 2012.

In particolare, nella sezione I del quadro RB del modello Unico 2012 devono essere indicati i dati relativi agli immobili concessi in locazione ed in corrispondenza dei medesimi righi compilare anche la nuova parte dedicata alla cedolare secca.

Nella prima parte del rigo RB1, dato il codice utilizzo 3 (canone libero), dovrà essere poi indicato il codice canone 3 in colonna 5 che equivale all'ipotesi di canone di locazione da riportare in percentuale pari al 100% nella successiva colonna 6 in quanto assoggettato a cedolare secca.

Nel caso di specie, il rigo RB1 si presenta come segue:

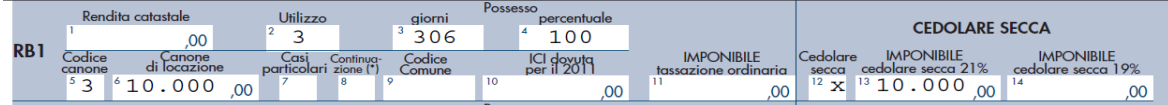

Come si vede, nella seconda parte del rigo occorre barrare la colonna 12 per esprimere l'opzione per la cedolare secca sulle locazioni ed inserire l'importo di €10.000 (€1.000 x 10 mensilità 2011) nella colonna 13 a titolo di imponibile soggetto all'aliquota del 21%. Successivamente si procederà alla compilazione del rigo RB11 come segue:

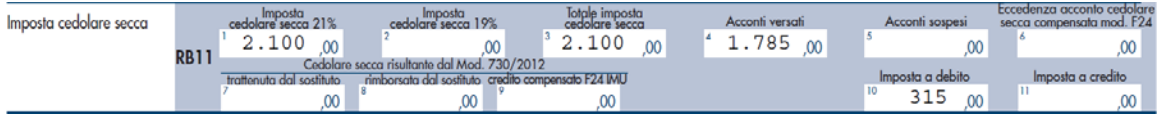

In colonna 1 del rigo RB11 verrà indicato l'importo dovuto a titolo di imposta sostitutiva con aliquota del 21%, pari ad € 2.100. Da tale importo verranno poi scomputate le due rate di acconto – pari all'85% dell'importo dovuto per la cedolare secca per tale anno necessariamente determinato con metodo previsionale (non potendo trovare applicazione il metodo storico) – versate per l'anno 2011 a mezzo modello F24, entro le scadenze del 6 luglio 2011 (o 5 agosto 2011 con maggiorazione) per il 40% dell'acconto e del 30 novembre 2011 per il restante 60%, esposte nella colonna 4 del rigo RB11.

Per differenza si determina poi l'imposta dovuta a saldo che nel nostro esempio è pari ad € 315 (2.100-1.785).

Qualora il contribuente non si sia avvalso della possibilità di versare una minore seconda rata di acconto al 30 novembre 2011, come previsto dal DPCM del 21 novembre 2011, con il conseguente differimento del versamento del 17% dell'acconto dovuto per l'anno 2011 alla data del pagamento del saldo per il medesimo anno (18 giugno 2012, se non verranno concesse proroghe) ed abbia effettivamente pagato l'acconto della cedolare secca 2011 nella misura dell'85% in luogo del 68%, deve indicare in colonna 6 anche l'eccedenza di acconto eventualmente utilizzato in compensazione nei modelli F24. Le istruzioni di Unico 2012 ricordano, poi, che per poter fruire dell'agevolazione occorrerà compilare anche la sezione II del quadro RB riportando negli appositi righi RB21, RB22 e RB23 i dati relativi agli estremi di registrazione del contratto.

Nel modello Unico 2013 il nostro contribuente dovrà poi esercitare l'opzione per la cedolare secca con l'indicazione delle ultime due mensilità di canone relative all'anno 2012, nel nostro esempio € 2000, da assoggettare ad imposta sostitutiva del 21% pari ad € 420. Si ricorda, inoltre, che a partire dall'anno 2012 i versamenti in acconto della cedolare secca, i quali dovranno poi essere esposti in dichiarazione per la determinazione del saldo, sono dovuti nella misura del 95%.

Per l'annualità decorrente, invece, dal 1° marzo 2012 al 28 febbraio 2013, l'opzione per l'applicazione della cedolare secca deve, invece, essere espressa attraverso il modello 69 entro il termine di pagamento dell'imposta di registro che sarebbe dovuta per tale annualità, vale a dire entro il 30 marzo 2012, e produrrà effetti per la residua durata del contratto, salvo revoca.

# **Caso 2**

Contratto con durata quadriennale con decorrenza 1° marzo 2010 – 28 febbraio 2013 con applicazione della cedolare secca sia per i canoni dal 1° gennaio 2011 al 28 febbraio 2011 sia per quelli dal 1° marzo 2011 al 28 febbraio 2012 con opzione nel modello Unico 2012 ed opzione con modello 69 entro il 31 marzo 2012 per le annualità successive.

A differenza del caso precedente, il contribuente, dopo aver indicato nella sezione I del quadro RB del modello Unico 2012 i dati relativi all'immobile concesso in locazione, nella partizione dedicata alla cedolare secca in corrispondenza del medesimo rigo dovrà barrare la colonna 12 ai fini dell'esercizio dell'opzione e riportare nella colonna 13 a titolo di imponibile da assoggettare all'aliquota ordinaria d'imposta sostitutiva del 21% € 12.000 (€ 1.000 di canone mensile x 12 mensilità 2011 – vale a dire i canoni relativi al periodo 1° gennaio 2011 – 28 febbraio 2011, riferiti all'annualità 1° marzo 2010 – 28 febbraio 2011, ed al periodo 1° marzo 2011 – 31 dicembre 2011, riferiti all'annualità 1° marzo 2011 – 28 febbraio 2012).

Il rigo RB1 verrà così compilato:

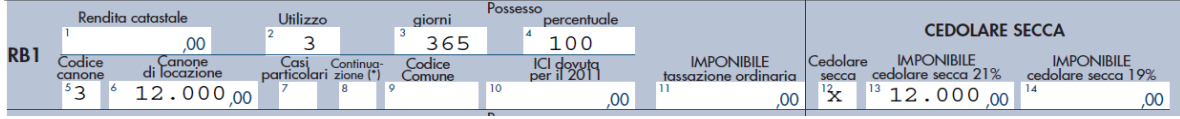

Il rigo RB11, invece, verrà compilato nel seguente modo:

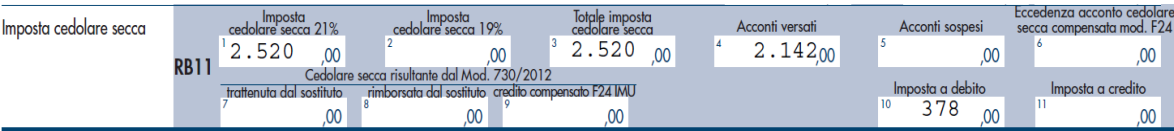

Come si vede in colonna 1 viene esposto l'importo di €2.520 (pari al 21% del totale imponibile per questa aliquota come da rigo RB10 colonna 13, nel nostro esempio €12.000), e l'imposta a debito di €378 si determina per differenza rispetto agli acconti versati pari ad € 2.142 (85% di 2.520).

Restano ferme, inoltre, le considerazioni di cui al caso precedente per la compilazione della sezione II con i dati dei contratti di locazione per i quali si è optato ai fini dell'applicazione della cedolare secca.

Nel modello Unico 2013 dovrà poi essere esercitata l'opzione per le ultime due mensilità di canone relative all'annualità 1° marzo 2011 – 28 febbraio 2012 che ricadono nell'anno 2012, ai fini del nostro esempio pari ad €2.000.

Per l'annualità decorrente, invece, dal 1° marzo 2012 al 28 febbraio 2013 l'opzione per la cedolare secca deve essere espressa attraverso il modello 69, sempre entro il termine di pagamento dell'imposta di registro che sarebbe dovuta per tale annualità, vale a dire entro il 30 marzo 2012, ed esplicherà effetti per tutta la durata residua del contratto.

#### **Caso 3**

Contratto con durata quadriennale con decorrenza 1° marzo 2011 – 28 febbraio 2014 con applicazione della cedolare secca per i canoni dal 1° marzo 2011 al 28 febbraio 2012 e ritorno all'Irpef ordinaria con pagamento imposta registro per rinnovo entro il 31 marzo 2012.

Come per i precedenti casi, il contribuente dovrà barrare la casella 12 del quadro RB di Unico 2012 e valorizzare la colonna 13 per €10.000 di imponibile al 21% per i canoni relativi al periodo 1° marzo 2011 – 31 dicembre 2011 nella specifica partizione relativa alla cedolare secca nella sezione I e compilare il rigo RB11 con l'indicazione dell'imposta sostitutiva dovuta, pari ad € 2.100 nel caso di specie (21% x 10.000), degli acconti versati e del saldo a debito o a credito. Anche in questo caso devono essere indicati nella sezione II del quadro RB i dati relativi ai contratti di locazione per i quali ci si è avvalsi della cedolare secca.

Sempre per lo stesso principio di inscindibilità dell'annualità contrattuale ai fini dell'opzione, in sede di Unico 2013, dovranno essere assoggettati a cedolare secca anche i canoni dal 1° gennaio 2012 al 28 febbraio 2012, nella fattispecie € 2.000 di imponibile a cui applicare l'imposta sostitutiva del 21%.

Desiderando poi il contribuente tornare al regime ordinario Irpef per la tassazione delle residue annualità contrattuali, questi dovrà quindi limitarsi a versare l'imposta di registro dovuta entro trenta giorni dalla decorrenza dell'inizio della seconda annualità, ovvero entro il 30 marzo 2012, dando previamente comunicazione al conduttore a mezzo raccomandata a.r. della revoca dell'opzione, al fine di procedere solidalmente al pagamento dell'imposta di registro e di assoggettare i canoni annuali residui all'aggiornamento Istat previsto contrattualmente, sospeso per il primo anno per effetto della cedolare secca.

Da sottolineare, inoltre, che tale scelta farà si che in sede di compilazione di Unico 2013 lo stesso immobile dovrà essere gestito su due righi: uno per le mensilità da assoggettare a cedolare ed uno per la tassazione ordinaria irpef del canone di locazione $^3$ .

#### **Caso 4**

Contratto con durata quadriennale stipulato in data 1° marzo 2010 e risolto consensualmente ed anticipatamente fra le parti alla prima annualità contrattuale con applicazione in Unico 2012 della cedolare secca per i canoni 1° gennaio 2011 - 28 febbraio 2011.

Dal momento che il regime della cedolare secca può essere applicato a partire dal periodo d'imposta 2011 ai contratti in corso al 1° gennaio 2011, anche se oggetto di risoluzione prima del 7 aprile 2011, il contribuente nel modello Unico 2012 deve esercitare l'opzione per l'assoggettamento dei canoni relativi al periodo 1° gennaio 2011  $-$  28 febbraio 2011 pari ad € 2.000 (sempre secondo le ipotesi precedentemente formulate) a cedolare secca barrando la colonna 12 della sezione I del quadro RB ed indicare in colonna 13 a titolo di imponibile al 21% € 2.000. Nel rigo RB11 riepilogativo dei dati concernenti la cedolare secca, la colonna 1 deve essere valorizzata con l'imposta dovuta di €420 (21% x 2.000), scomputando l'importo versato in acconto in unica soluzione di euro 357.

Dato l'esercizio dell'opzione, seppur limitata a due mensilità di canone, deve comunque essere compilata anche la sezione II del quadro RB con i dati relativi al contratto di locazione di riferimento.

 $\overline{a}$ 

<sup>3</sup> Chiare, in questo senso, le istruzioni ai modelli dichiarativi nei quali si legge che se per l'immobile è variato l'utilizzo in corso d'anno, come nel caso dell'esempio, vanno dichiarati più righi, uno per ogni situazione, barrando la casella "continuazione" di colonna 8.

#### **Caso 5**

Contratto con durata quadriennale con decorrenza 1° marzo 2010 – 28 febbraio 2013 con applicazione della cedolare secca solo per i canoni dal 1° marzo 2011 al 28 febbraio 2012 con opzione nel modello Unico 2012 e con modello 69 entro il 31 marzo 2012 per le annualità successive.

Come già osservato per il caso 4, essendo possibile l'applicazione della cedolare secca dal periodo d'imposta 2011, il contribuente nel quadro RB dell'Unico 2012 deve esercitare la relativa opzione attraverso la colonna 12 del rigo inerente l'immobile locato per il quale si intende avvalersene ed indicare in colonna 13 a titolo di imponibile al 21%, € 10.000 per le dieci mensilità dell'anno 2011, dal 1° marzo 2011 al 31 dicembre 2011, per quanto concerne la seconda annualità. Nel rigo RB11 deve essere indicata l'imposta dovuta per la cedolare secca, nel nostro esempio pari ad € 2.100 (21% x 10.000), gli acconti versati ed il saldo determinato, a debito o a credito. Anche in questo caso deve essere compilata la sezione II del quadro RB con i dati relativi ai contratti di locazione per i quali ci si è avvalsi della cedolare secca.

Poiché per l'annualità 2011 lo stesso immobile presenta un primo periodo il cui canone di locazione è soggetto all'Irpef ordinaria ed un secondo periodo alla cedolare secca, nel quadro RB sezione I dovranno compilarsi due righi per lo stesso immobile, barrando l'apposita colonna 8 denominata "continuazione", dando evidenza dei due distinti regimi di tassazione come segue:

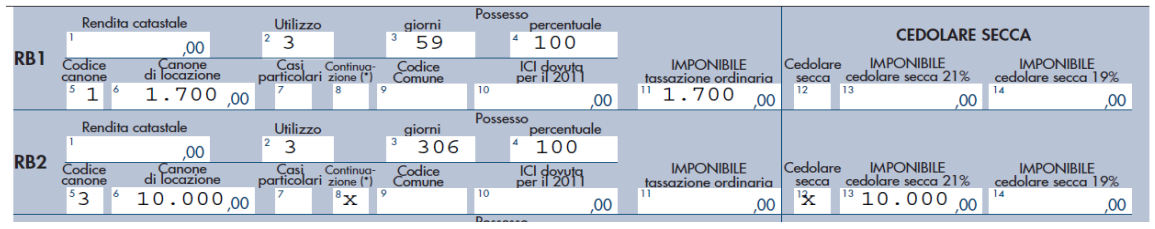

Come si può notare, l'imponibile assoggettato ad Irpef di € 2.000 viene indicato per l'85% grazie alla deduzione forfetaria vigente per tale tipologia di tassazione.

In sede di Unico 2013 dovrà essere esercitata l'opzione per le residue due mensilità riferite alla seconda annualità contrattuale e ricadenti nell'anno 2012 di € 2.000, su cui applicare il 21% di imposta sostitutiva ad aliquota ordinaria.

Per l'annualità decorrente dal 1° marzo 2012 al 28 febbraio 2013, l'opzione per l'applicazione della cedolare secca deve invece essere espressa attraverso il modello 69 entro il termine di pagamento dell'imposta di registro che sarebbe dovuta per tale annualità, vale a dire entro il 30 marzo 2012, e produce effetti per la residua durata del contratto.

# **Considerazioni finali**

Per i contratti in corso alla data del 7 aprile 2011 per i quali erano già stati effettuati gli adempimenti ai fini del registro, la compilazione del modello Unico 2012 o 730/2012 consente anche l'esercizio dell'opzione per la cedolare secca relativa alla prima annualità contrattuale. La compilazione del quadro RB di Unico 2012 o B del 730/2012 consente, inoltre, la gestione e liquidazione della nuova imposta sostitutiva in relazione ai canoni 2011.

I modelli, coma abbiamo visto negli esempi, contengono appositi campi e nuove sezioni dedicate appunto sia all'opzione in dichiarazione che alla determinazione della cedolare secca dovuta a saldo o a credito.

Per le annualità decorrenti dal 2012 e successive l'opzione per la cedolare o il "ritorno" all'irpef dovranno essere esercitate tramite modello 69 entro i termini canonici della registrazione annuale.

Per quanto attiene alla raccomandata da inviare al conduttore, la dichiarazione dei redditi potrebbe costituire l'ultimo momento utile nelle ipotesi in cui nel 2011 non vi siano stati acconti da versare a titolo di cedolare secca.